**IP2Proxy Anonymous Proxy Detection (Desktop Application) Crack Product Key [March-2022]**

# **[Download](http://evacdir.com/glastonbury/ZG93bmxvYWR8VFQxTVdnNWFIeDhNVFkxTkRVMU9UY3dNbng4TWpVNU1IeDhLRTBwSUZkdmNtUndjbVZ6Y3lCYldFMU1VbEJESUZZeUlGQkVSbDA/?immobile/SVAyUHJveHkgQW5vbnltb3VzIFByb3h5IERldGVjdGlvbiAoRGVza3RvcCBBcHBsaWNhdGlvbikSVA/composure.cabinetmaker)**

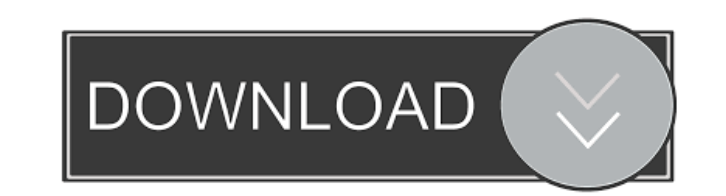

## **IP2Proxy Anonymous Proxy Detection (Desktop Application) Crack + [Latest]**

IP2Proxy anonymous proxy detection software. Easily detect proxy servers within the current network and recommend the best solution to quickly bypass a proxy or firewall. Users can perform 90 queries per month using Free a Server 2003 2 Microsoft.NET Framework Version 1.1 2 2 MB additional free disk space for FraudLabs Desktop IP2Proxy Anonymous Proxy Detection (Windows Service) Description: IP2Proxy anonymous proxy detection software. Easil month using Free account. Users can perform 90 queries per month using Free account. Please visit for more information. Requirements: 2 Windows 98SE / NT4.0 / 2000 / Me / XP / Server 2003 2 Microsoft.NET Framework Version software to keep your Internet connection safe from eavesdropping, network attacks and vandalism. If you're on campus, with free network access at home and at work, this is a must have application. You can choose from seve always blazing fast. Features: Secure tunneling 24 hour unlimited support Optional DNS forward Free and secure from eavesdropping and network attacks No centralized configuration Asn Internet provider independent No regist Description: All IP2Proxy products are commercial applications Click here to see the list of providers supported For commercial use please see IP2Proxy Free VPN Server(Free for non-commercial use) is a free open source sof this is a must have application. You can choose from several VPN protocols and have the client running on

Access your email through your Web Browser using a Web Proxy Prerequisites: 2 Windows 98SE / NT4.0 / 2000 / Me / XP / Server 2003 2 Microsoft.NET Framework Version 1.1 2 2 MB additional free disk space for KeyMacro Main Fe can: 2 Use your own Web Browser instead of a Microsoft Outlook 2 View the real Domain you send mail from 2 Use your own Email Client, not an imitated one (for example: Hotmail does not allow you to use your own IP Address address N You can configure your Proxy to use Socks5, or HTTP N You can configure your Proxy to work with a Web Browser N You can use your proxy using just one URL in your Browser N You can use a proxy on a port you choose Password Protection using our 24/7 Web Server 2 You can use the FTP Web Server to upload your own password protected files to your Web Browser 2 You can use the XML Web Server to add/modify your Proxy configuration Free Ac Use your own Web Browser instead of a Microsoft Outlook 2 View the real Domain you send mail from 2 Use your own Email Client, not an imitated one (for example: Hotmail does not allow you to use your own IP Address instead ■ You can configure your Proxy to use Socks5, or HTTP ■ You can configure 1d6a3396d6

#### **IP2Proxy Anonymous Proxy Detection (Desktop Application) Download 2022**

#### **IP2Proxy Anonymous Proxy Detection (Desktop Application) Crack (LifeTime) Activation Code**

IP2Proxy Desktop is an easy to use, easy to configure, utility for anonymous proxy servers. IP2Proxy Desktop compares your IP against a list of IP addresses of known proxy servers. ---------------------------------- Uninstalling IP2Proxy Desktop ---------------------------------- You can uninstall the IP2Proxy Desktop from Programs and Features. If IP2Proxy Desktop was added through an MSI file, please locate the MSI file and execute it to uninstall IP2Proxy Desktop. ---------------------------------- Uninstalling IP2Proxy Desktop ---------------------------------- Download and then execute IP2Proxy version 1.10 or higher: See IP2Proxy Version 1.10 for more information. If IP2Proxy was installed using an MSI file, it's uninstallation may be handled by using the following command: msiexec /x "%ProgramFiles%\IP2Proxy\IP2Proxy.msi" /qn /l\*v "Uninstall Log.txt" ---------------------------------- FAQ ---------------------------------- Q: How do I upgrade IP2Proxy Desktop to v1.10? A: IP2Proxy Desktop version 1.10 or higher can be downloaded from the IP2Proxy Website: Q: How do I uninstall IP2Proxy Desktop? A: See the FAQ section above. Q: I have an application which requires special privileges to run. How do I prevent IP2Proxy Desktop from running? A: Right-click the IP2Proxy Desktop icon on your desktop, and select Properties from the menu. On the Security tab, click the "Selec Desktop Setup.exe is in your start up folder, then you must make sure that the Start up folder is not configured as an executable folder. To make sure, right click the IP2Proxy Desktop Setup.exe file and select Properties How do I upgrade IP2Proxy Desktop to version 1.10? A: IP2Proxy Desktop version 1.10 or higher

#### **What's New in the?**

FraudLabs<sup>TM</sup> Proxy Desktop is an easy-to-use program designed to give your users the ability to browse the web anonymously. Features include: 2 Simple installation, setup and configuration 2 Fine-grained control over how settings with specific information about your proxy server 2 Customization of the URL, query string, headers, cookies, etc. 2 HTML form fields for sending information in addition to the query string (username, password, pr Supports Windows 98/ME/NT4.0/2000/XP FraudLabs™ Proxy Desktop is free for home use only. For more information, visit Version Information ----

## **System Requirements For IP2Proxy Anonymous Proxy Detection (Desktop Application):**

Minimum: OS: Windows 7 64-bit Processor: Intel Core 2 Duo 2.0 GHz Memory: 1 GB RAM Graphics: DirectX 9.0 compliant with Shader Model 4.0 Recommended: Processor: Intel Core 2 Quad 2.5 GHz Memory: 2 GB RAM Description: Gombe

<http://www.istitutoarici.it/wp-content/uploads/2022/06/finelan.pdf> [https://technospace.co.in/upload/files/2022/06/qCLvUlFrOlbjsQLtduF1\\_07\\_b8025e2444a3fdd265b3c95d3f8838fe\\_file.pdf](https://technospace.co.in/upload/files/2022/06/qCLvUlFrOlbjsQLtduF1_07_b8025e2444a3fdd265b3c95d3f8838fe_file.pdf) [https://networny-social.s3.amazonaws.com/upload/files/2022/06/kPyktJcBtolkCFSo4GeW\\_07\\_b3a186de02e0680b80f94bc13bfd244e\\_file.pdf](https://networny-social.s3.amazonaws.com/upload/files/2022/06/kPyktJcBtolkCFSo4GeW_07_b3a186de02e0680b80f94bc13bfd244e_file.pdf) <https://pascanastudio.com/play-fi-crack-product-key-full-march-2022/> <https://gabonbiota.org/portal/checklists/checklist.php?clid=4043> <http://shaeasyaccounting.com/delphad-lite-full-version-mac-win-final-2022/> <https://www.portalvivienda.cl/wp-content/uploads/2022/06/arlcade.pdf> [https://facenock.com/upload/files/2022/06/a3sIGZlSx61RcMBTwgkN\\_07\\_b8025e2444a3fdd265b3c95d3f8838fe\\_file.pdf](https://facenock.com/upload/files/2022/06/a3sIGZlSx61RcMBTwgkN_07_b8025e2444a3fdd265b3c95d3f8838fe_file.pdf) <http://mysleepanddreams.com/wp-content/uploads/2022/06/CListOptionsCtrl.pdf> [http://asmarc.ch/wp-content/uploads/2022/06/Free\\_David\\_Beckham\\_Model\\_Screensaver.pdf](http://asmarc.ch/wp-content/uploads/2022/06/Free_David_Beckham_Model_Screensaver.pdf) [http://www.bankerogkontanter.no/wp-content/uploads/2022/06/Apex\\_Video\\_to\\_MP3\\_WMA\\_WAV\\_Converter.pdf](http://www.bankerogkontanter.no/wp-content/uploads/2022/06/Apex_Video_to_MP3_WMA_WAV_Converter.pdf) <https://macroalgae.org/portal/checklists/checklist.php?clid=7849> <https://www.raven-guard.info/free-video-to-mp3-converter-pc-windows-latest/> <https://theblinkapp.com/delete-duplicate-files-8-0-3-3-download/> <http://xn----7sbahcaua4bk0afb7c9e.xn--p1ai/torrentcascade-1-0-1-4-crack-serial-number-full-torrent/> <https://godfreydesign-build.com/f16-jet-aircraft-theme-product-key-download-for-windows-2022/> <https://aposhop-online.de/2022/06/07/webcipher-2007-crack-download-for-pc/> <https://wilsonvillecommunitysharing.org/protonmail-bridge-crack-serial-number-full-torrent-free/> <https://www.neherbaria.org/portal/checklists/checklist.php?clid=11901> <https://socialcaddiedev.com/voanews-free-mac-win-latest/>

Related links: